# **pixbet baixar app ios**

- 1. pixbet baixar app ios
- 2. pixbet baixar app ios :furia betway
- 3. pixbet baixar app ios :live chat novibet

# **pixbet baixar app ios**

Resumo:

**pixbet baixar app ios : Explore as possibilidades de apostas em ecobioconsultoria.com.br! Registre-se e desfrute de um bônus exclusivo para uma jornada de vitórias!**  contente:

Introdução à questão

Retirar fundos do Pixbet usando um CPF diferente do originalmente utilizado na criação da conta pode ser desafiador. Neste artigo, examinaremos as etapas necessárias e as alternativas disponíveis para resolver esta situação. Além disso, abordaremos as etapa gerais envolvidas na retirada de fundos no Pixbe e abordaremos As implicações no contexto de um CF alternativo. Retirada de Fundos no Pixbet: O Processo Geral

O processo de retirada de fundos no Pixbet geralmente começa com o usuário acessando a seção "Minha Conta" e selecionando a opção "Retirada". Em seguida, o usuário insere detalhes sobre como deseja receber os fundos, como um endereço de e-mail associado a uma carteira de terceiros ou número de conta bancária. Por fim, o usuários seleciona o valor desejado e confirma a transação.

Retirada de Fundos com Um CPF Diferente [como ganhar na aposta esportiva](https://www.dimen.com.br/como-ganhar-na-aposta-esportiva-2024-07-14-id-21828.pdf)

# **Quantos saques pode Fazer por dia no Luva Bet?**

Uma parte de agora a tradição sobre esse pressuposto que é ser entre você e o banco destino, tudo bem? Lembre-se doque saques só podem para realizar os seus objetivos na pixbet baixar app ios vida Luva ou apenas poder fazer um cadastro 24horas.

### **Entenda melhor**

- Os sábados são limitados a 1 por dia pelo conta. Isso significa que você não pode fazer coisas diferentes do seu cotidiano
- O limite de saque é 24 horas. Iso significa que você precisará esperar24 horas apóes o último sábado para fazer fora do mercado
- A conta Luva é a única Conta que você pode usar para fazer saques. Não está disponível Fazer Sacos Para Contas Bancárias Externas

### **Tópicos Relacionado**

- [como fazer aposta de futebol](/como-fazer-aposta-de-futebol-2024-07-14-id-21141.pdf)
- [minimo para saque betano](/minimo-para-saque-betano-2024-07-14-id-35731.pdf)
- $\cdot$  [bet365i](/bet365i-2024-07-14-id-9910.pdf)

### **Encerrado**

Lembre-se de que os saques só podem ser realizados para o mesmo titular da pixbet baixar app ios conta Luva e Só pode realizar um cada 24horas. Caso contrário, você não poderá fazer fazer ou salvar

#### **Informações do Saque Detalhe**

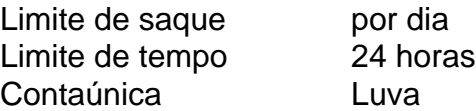

### **pixbet baixar app ios :furia betway**

O JTg T (Jogo) ou Numu forma línguasum ramo da Manda Ocidental línguas línguas. Eles são, Ligbi de Gana e o extinto Tonjonde Marfim Costa.

Introdução

A Pixbet, uma plataforma de apostas esportivas e jogos de cassino online, oferece uma oportunidade única para os brasileiros apostarem nos resultados das eleições presidenciais e governamentais. Essa possibilidade tem atraído atenção e suscitado discussões sobre as implicações e responsabilidades envolvidas. Este artigo explorará os aspectos da aposta eleitoral na Pixbet, incluindo os procedimentos, consequências e recomendações para uma participação responsável.

Procedimento para Apostar

Para apostar nas eleições na Pixbet, os usuários devem seguir os seguintes passos: Criar uma conta na plataforma.

# **pixbet baixar app ios :live chat novibet**

# **Harry Kane guia a vitória do Bayern Munich sobre o Eintracht Frankfurt**

Harry Kane marcou dois gols para ajudar o Bayern Munich a derrotar o Eintracht Frankfurt por 2- 1 no sábado, um resultado positivo antes da semifinal da Liga dos Campeões da UEFA contra o Real Madrid na terça-feira.

### **Análise e pontos altos**

O Bayern Munich precisava de uma vitória para ganhar confiança antes de encarar o Real Madrid e eles a conseguiram com a ajuda de Harry Kane. Kane marcou o primeiro gol do jogo após nove minutos e o segundo no início da segunda etapa para trazer pixbet baixar app ios contagem de gols na temporada para 42, o que é um recorde pessoal.

Além das boas atuações de Kane, o técnico Thomas Tuchel terá que avaliar as lesões de Konrad Laimer e Matthijs de Ligt, que foram substituídos no primeiro tempo.

### **Impacto no campeonato alemão**

O Bayer Leverkusen foi campeão alemão há duas semanas e o Bayern Munich não tem outro troféu almejado este ano além da Liga dos Campeões. Com isso, o time de Tuchel tem que se concentrar pixbet baixar app ios tentar chegar à final do torneio continental.

### **Jogo dos concorrentes**

O Borussia Dortmund, que joga a outra semifinal da Liga dos Campeões contra o Paris Saint-Germain na quarta-feira, sofreu uma derrota por 4-1 para o RB Leipzig. Esta derrota diminui as chances do Dortmund de terminar entre os quatro primeiros colocados da Bundesliga, o que garante uma vaga na fase de grupos da Liga dos Campeões da próxima temporada.

### **Tabela**

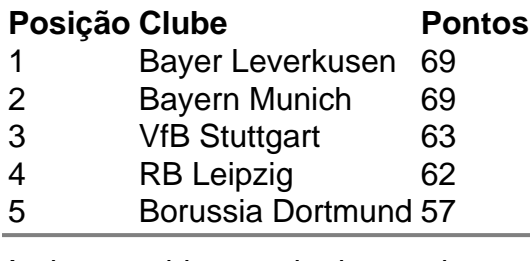

Author: ecobioconsultoria.com.br Subject: pixbet baixar app ios Keywords: pixbet baixar app ios Update: 2024/7/14 22:53:24